# УПРАВЛЕНИЕ ОБРАЗОВАНИЯ АДМИНИСТРАЦИИ МУНИЦИПАЛЬНОГО ОБРАЗОВАНИЯ «ГОРОД СЕВЕРОБАЙКАЛЬСК»<br>МУНИЦИПАЛЬНОЕ АВТОНОМНОЕ ОБРАЗОВАТЕЛЬНОЕ УЧРЕЖДЕНИЕ ДОПОЛНИТЕЛЬНОГО ОБРАЗОВАНИЯ «ДОМ ДЕТСКОГО ТВОРЧЕСТВА «ЭВРИКА»

«ПРИНЯТО»<br>На пелагогическом совете МАОУ ДО «ДДТ «Эврика»

Протокол № <u>6<sup>6</sup></u><br>От « 3/» <u>Ра 2</u>023 года

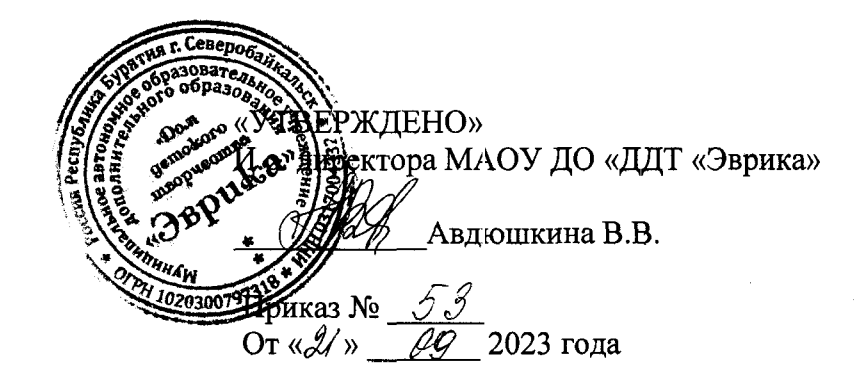

## ДОПОЛНИТЕЛЬНАЯ ОБЩЕОБРАЗОВАТЕЛЬНАЯ ОБЩЕРАЗВИВАЮЩАЯ ПРОГРАММА

**« »**

Направленность: техническая

Возраст: 11-15 лет Срок реализации: 1 года

Автор-разработчик: педагог дополнительного образования Ткаченко Сергей Юрьевич

г. Северобайкальск, 2023

## **I. ПОЯСНИТЕЛЬНАЯ ЗАПИСКА**

 **1.1. Дополнительная общеразвивающая программа** составлена на основании федерального закона от 29.12.2012г., №273 –РФ «Об образовании в Российской Федерации», Приказа Министерства просвещения Российской Федерации от 27.07.2022 № 629 "Об утверждении Порядка организации и осуществления образовательной деятельности по дополнительным общеобразовательным программам".

Дополнительная общеобразовательная общеразвивающая программа «Графический дизайн» является модифицированной, общекультурной, стартовой. Данная программа имеет техническую направленность.

### **1. 2. Актуальность**

Программа строится на стандартах соревнований «Молодые профессионалы» WorldSkillsRussiaJunior по компетенции «Графический дизайн». Учащиеся на практике знакомятся с профессиональными обязанностями дизайнера-полиграфиста, webдизайнера, дизайнера промо-вещей, дизайнера-иллюстратора и многих других.

Дизайн – это отправная точка работы в любом направлении современного компьютерного мира. Сделать дизайн – значит не просто нарисовать, а сгенерировать художественную идею, готовую к техническому воплощению. Дизайн для анимации, webстраницы или полиграфии можно сравнить с дизайном автомобиля. Машина должна не только радовать глаз, но и предполагать устойчивость на дороге, безопасность в использовании, комфорт водителя и пассажиров, а также учитывать производственные и другие экономические возможности.

### **1.3. Отличительные особенности программы**

В результате освоения образовательной программы «Графический дизайн» обучающиеся получат начальные знания о сферах применения различных видов дизайна, будут знать основы компьютерного дизайна, принципы применения законов композиции на практике, инструментальные средства для создания макетов, познакомятся с основами черчения и технического английского языка; будут развить чувство вкуса и вариативное мышление, способности анализировать результаты своей деятельности и находить нестандартные варианты решения поставленной задачи.

### **1.4. Практическая значимость** программы заключается в следующем:

В процессе освоения курса подростки познакомятся с миром профессий сферы дизайна; изучат основные принципы дизайна; сформируют и закрепят навыки работы в программах AdobeIllustrator, AdobePhotoshop, AdobeInDesign и AdobeAcrobatPro; научатся создавать макеты упаковок; сформируют умения и навыки представления своей работы.

Основным методом обучения является метод проектов. Ежегодно планируется участие в соревнованиях, таких как: «Шаг в профессию», «WorldSkillsRussiaJunior» и т.д. Через переживание ситуаций соревновательного характера образовательная программа «Графический дизайн» повышает коммуникабельность учащихся, что способствует их успешной социализации.

**1.5. Педагогическая целесообразность программы** заключается в создании такой методики изучения учащимися современных технологий программирования, которая даст почву для самообразования и практической, исследовательской, самостоятельной научной деятельности. Обучение нацелено на раннее выявление и становление талантливых детей как через приобретение знаний и умений, так и через развитие творческих навыков посредством участия в творческих конкурсных состязаниях, популяризации науки, научной, изобретательской деятельности.

**1.6. Цель программы:** Содействовать формированию личности, стремящейся к творческой самореализации средствами графического дизайна.

**1.7. Задачи: Обучающие:**

− формировать умение использовать различные технические приемы компьютерного дизайна;

− отрабатывать практические навыки работы с компьютерными дизайнерскими программами;

− формировать навыки организации и планирования работы;

− ознакомить с основами знаний в области композиции, формообразования, цветоведения.

### **Развивающие:**

развить глазомер, пространственное и образное мышление, фантазию ребенка;

− формировать художественный вкус и гармонию между формой и содержанием художественного образа;

развивать внимание, логическое, абстрактное и аналитическое мышление и самоанализ;

развивать творческий потенциал ребенка, его познавательную активность;

#### **Воспитательные:**

− воспитать культуру поведения на занятиях, конкурсах, мероприятиях;

− формировать коммуникативную культуру, умение работать в команде;

− воспитать художественный вкус.

**1.8. Возраст учащихся, которым адресована программа.**

Программа рассчитана на широкий возрастной диапазон обучающихся: 11-15лет. Состав группы – 10-12 человек.

**1.9. Формы занятий:** занятия коллективные и индивидуально-групповые; беседа,

объяснение; интерактивные проблемные лекции, практические работы, инструктаж;

индивидуальная работа с самостоятельным поиском различных ресурсов для решениязадач; самостоятельные работы обучающихся (индивидуально и в малых группах),участие в профильных мероприятиях и соревнованиях; проблемное изложение,информационный рассказ, иллюстрация, демонстрация наглядного материала, изучениеисточников, беседа, дискуссия, мозговой штурм; игровые ситуации, упражнение,частично-поисковый (эвристический) метод, исследовательский метод, метод проектов;

метод проблемного изложения; устный опрос, публичное выступление и др. В каждом разделе программы имеется теоретическая и практическая части длятого, чтобы дети, получив теоретические знания, могли применить их на практике. Курспостроен на преемственности занятий. Знания, полученные на предыдущих занятиях,обучающиеся будут применять на последующих. Каждое занятие начинается сформулирования цели занятия для того, чтобы обучающиеся четко представляли, что ониузнают, чему научатся, что должны будут сделать.

#### **1.10. Объем программы:** 144 часа.

**1.11. Объем программы.** Программа «Графический дизайн»

рассчитана на 144 часа, которая реализуется на базе IT-Куба в учебном кабинете с необходимым оборудованием, техническим и ресурсным обеспечением в

соответствии с перечнем, указанным в методических рекомендациях по созданию и функционированиюцентров цифрового образования «IT-Куб» в рамках федерального проекта «Цифровая образовательная среда» национального проекта «Образование».

### **1.12. Срок реализации программы** – 1 год.

**1.13. Режим занятий:** Занятия проводятся 2 раза по 2 часа в неделю.

**1.14. Планируемые результаты освоения программы:**

По итогам освоения программы«Графический дизайн» обучающиеся достигают следующие предметные результаты:

будут понимать/знать:

- смысл изучаемых понятий, принципов и закономерностей;
- − знать назначение и возможности различных программ и их инструментария;
- способы работы со специальными инструментами;
- − особенности

уметь:

- − создавать информационные объекты, оперировать ими,
- − оценивать числовые параметры информационных объектов и процессов,
- − приводить примеры практического использования полученных знаний;

применять средства информационных технологий для выполнения практических задач;

создавать творческие проекты.

### **Перечень метапредметных результатов освоения программы:**

− регулятивные: самостоятельно формулировать тему и цели занятия, сохранять цель и задачи на протяжении занятия, работать по плану, сверяя свои действия с целью, корректировать свою деятельность; соотносить планируемые и реальные результаты своей деятельность, соотносить свои действия с целью и исправлять ошибки, понимать причины успеха/неуспеха, делать выводы и корректировать свою работу и поведение;

− познавательные: излагать полученную информацию, интерпретируя ее в контексте решаемой задачи; самостоятельно выстраивать рассуждения; осуществлять анализ, устанавливать аналогии; выбирать из предложенных и самостоятельно искать средства для решения задач; самостоятельно разрабатывать проектные продукты, используя разнообразные источники и материалы, оформлять результаты своей деятельности, представлять их на современном уровне;

коммуникативные: строить позитивные отношения в процессе учебной деятельности, критически относиться к своему мнению, корректировать его; корректно и аргументированно отстаивать свою точку зрения; целенаправленно использовать информационные ресурсы для достижения цели, осуществления совместной продуктивной деятельности;

#### **Личностные результаты:**

знать и применять правила техники безопасности в специализированном кабинете, адекватно оценивать пользу и вред от работы за компьютером, уметь организовать свое рабочее время, распределить силы и т.д;

**Предметным результатом** обучения является достижение базовой информационно-коммуникационной компетентности учащегося.

Учащиеся должны знать/понимать:

− сущность и особенности растрового и векторного способов представления графической информации.

возможности и области применения, достоинства и недостатки растровой и векторной графики, виды современных графических редакторов;

- − различные форматы документов точечных рисунков;
- − назначение и возможности программ векторной и растровой графики.

− элементы пользовательского интерфейса: назначение инструментов, панелей и палитр, правила выбора инструмента или команды меню программ графических редакторов;

устройства ввода и вывода изображений;

− способы представления изображения для различных устройств; способы создания и обработки графической информации

- − единицы измерения физического размера изображения;
- − команды пункта меню «Изображение»;
- виды и особенности использования инструментов ретуширования

изображения.

способы работы с инструментами, предназначенными для выделения областей, способы изменения границ выделения, виды и возможности преобразований выделенной области, способы работы с основными графическими объектами их заливками и контуром;

способы повышения резкости изображения, осветления и затемнения фрагментов изображения.

- − режимы работы с выделенными областями;
- − назначение маски;
- назначение канала.
- − особенности создания компьютерного коллажа.
- − сущность и специфику слоя, фонового слоя;
- − особенности формирования многослойных изображений;<br>- изаизнание и види спанаффектор:
- назначение и виды спецэффектов;
- назначение и виды фильтров.

Учащиеся должны уметь:

следовать требованиям техники безопасности, гигиены, эргономики и ресурсосбережения при работе со средствами информационных и коммуникационных технологий;

определять наиболее предпочтительный способ представления графической информации для решения конкретной задачи.

− создавать графические документы и задавать их параметры, сохранять документы в различных форматах, копировать информацию из одного документа в другой;

находить нужные палитры в окне программ графических редакторов, открывать и скрывать палитры;

выбирать и использовать основные инструменты графического редактора для создания и обработки простейших изображений.

- применять в работе кривые Безье, работать с заливками и обводками;
- − управлять окном просмотра документа, в том числе масштабом просмотра.

− определять наиболее предпочтительные устройства ввода-вывода для представления изображения;

− определять физический размер изображения по заданному размеру в пикселях и разрешению;

настраивать яркость и контрастность изображения, цветовой баланс изображения, осуществлять цветовую коррекцию;

изменять размеры изображения, кадрировать изображение.

применять различные инструменты выделения, перемещать и изменять границы выделения, преобразовывать выделенную область;

- использовать режим быстрой маски;
- − применять и редактировать маску слоя;
- − сохранять выделенную область в каналах.

− применять различные возможности AdobePhotoshop для восстановления старых или испорченных фотографий.

− оперировать с многослойными изображениями, создавать, редактировать и трансформировать слои;

использовать инструмент «Текст» для ввода текста, редактировать введённый текст;

− применять возможности программы AdobePhotoshop для создания сложных фотоколлажей.

− использовать возможности AdobePhotoshop (слои, выделение, фильтры и т.п.) для создания спецэффектов.

**1.15. Способы и формы проверки результатов.**

На занятиях используются: входной и текущий контроль, промежуточная и итоговая аттестация.

Входной контроль осуществляется через наблюдение за деятельностью учащихся, предполагает собеседование с учащимися, в ходе которого определяется наличие у них минимального необходимого уровня входных компетенций: уверенный пользователь ПК.

Текущий контроль осуществляется посредством наблюдения за деятельностью учащихся на каждом занятии и фиксации их умений во время работы над практическими заданиями/работами по разделам. Отмечается активность участия учащихся в мероприятиях, степень самостоятельности при работе над практическими заданиями, самостоятельный поиск и разработка интересных тем для доклада (или мини-проекта) по направлению «Графический дизайн».

Промежуточная и итоговая аттестация предполагает разработку и реализацию проектов, представление и защиту индивидуальных и групповых проектов, публичное выступление с демонстрацией результатов работы, творческое портфолио, участие в профильных конкурсах и мероприятиях.

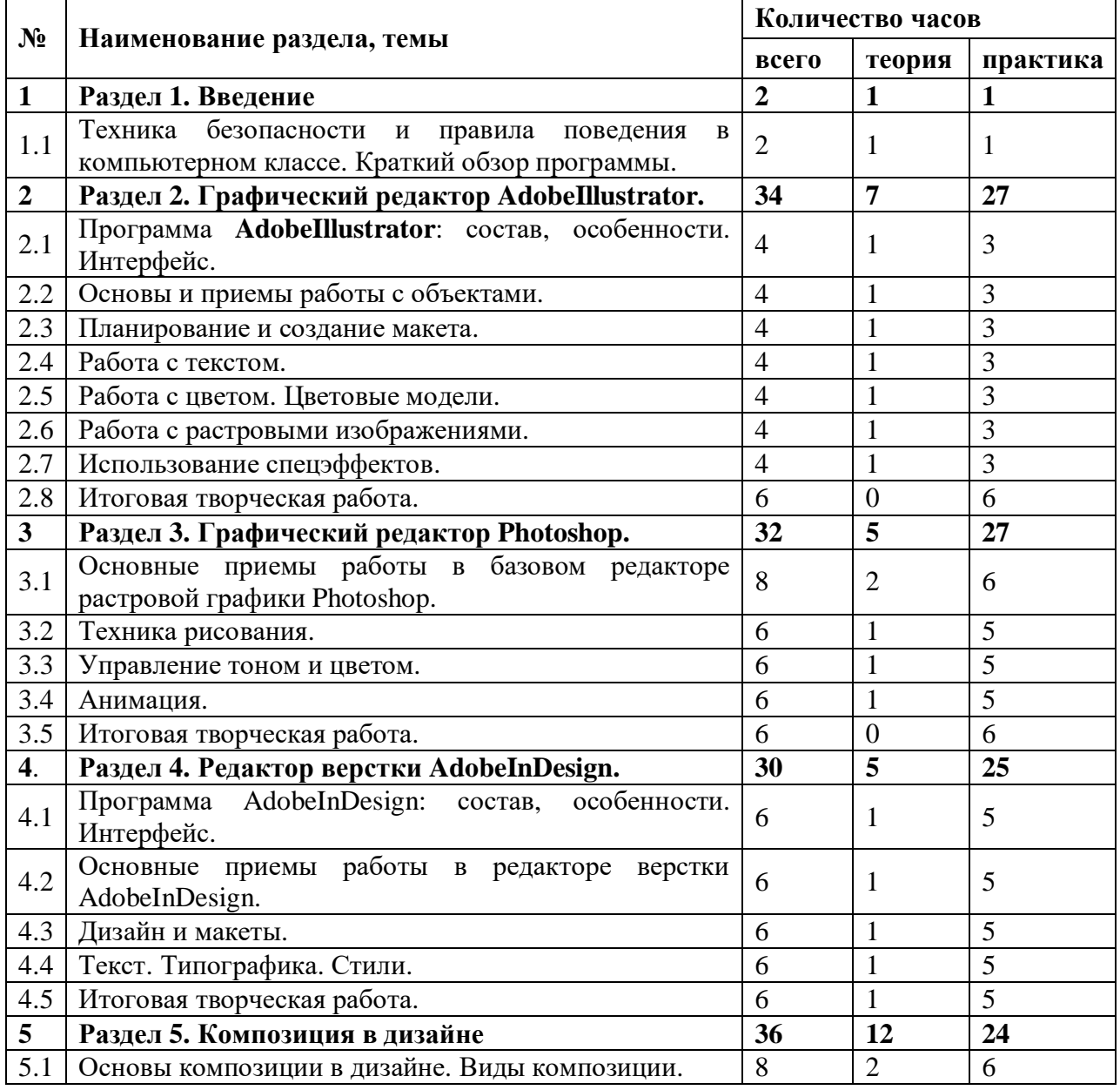

### **II. CОДЕРЖАНИЕ ПРОГРАММЫ 2.1 Учебный план**

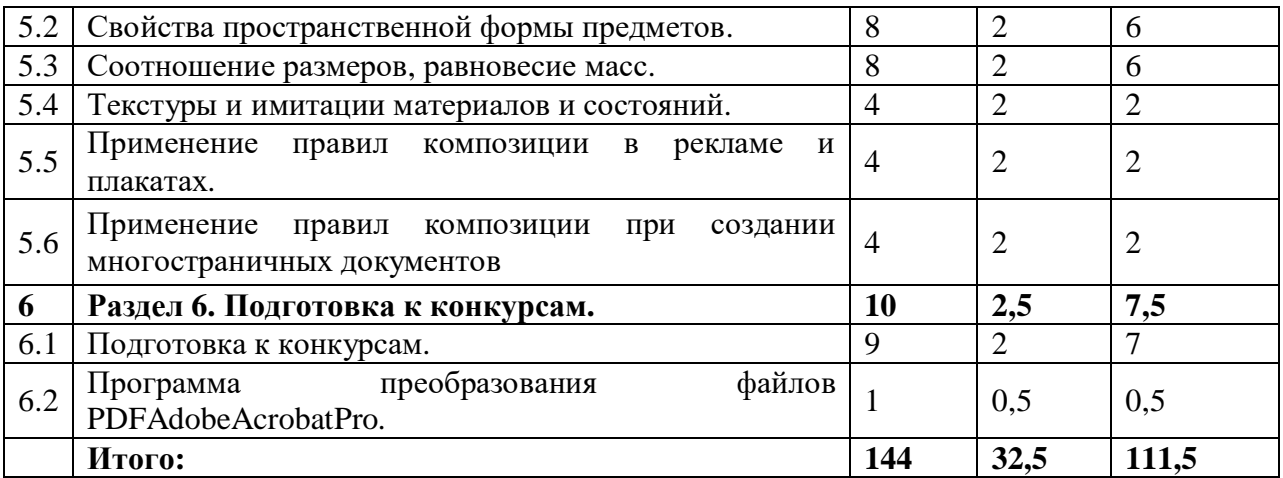

### **2.2 Содержание учебного плана**

### **Раздел 1. Введение**

*Теория:* Презентация программы, знакомство с планом работы объединения, инструктаж по технике безопасности на занятии, правила обращения с электрическими приборами, правила поведения на занятии, во время мероприятий, в общественных местах.

*Практика:* Опрос. Тренинг накомандообразование.

*Формы проведения занятий:*презентация, беседа с обсуждением, тренинги.

### **Раздел 2. Графический редактор AdobeIllustrator.**

*Теория:*

принцип работы векторной графики; цветовая модель CMYK;

интерфейс векторного графического редактора AdobeIllustrator, правила и приемы работы;

знакомство с главным меню, меню контрол, панелью инструментов, рабочей областью.

*Практика:*

приемы настройки рабочего пространства редактора AdobeIllustrator;

− инструментарий программы AdobeIllustrator, палитры, приемы настройки монтажной области;

- − приемы работы с заливками и контурами;
- − свойства палитры, приемы обработки контуров;
- − принципы и приемы работы с кривыми Безье;
- − обработка текста.

*Формы проведения занятий:*демонстрация, мастер-класс, самостоятельная продуктивная деятельность.

### **Раздел 3. Графический редактор Photoshop.**

*Теория:*

принципы работы с растровой графикой. Цветовая модель RGB;

интерфейс графического редактора AdobePhotoshop;

приемы работы с главным меню, меню опций, панелью инструментов, рабочей областью.

### *Практика:*

− приемы настройки рабочего пространства редактора AdobePhotoshop;

основные принципы и приемы работы с инструментарием программы AdobePhotoshop, палитрами, настройки рабочей области;

- принципы работы инструментов выделения;
- правила ретуши изображений, старинных фотографий;

приемы переводаиз черно-белого в цветной формат;

− правила работы со слоями, создание коллажей.

*Формы проведения занятий: демонстрация,проблемное изложение материала, самостоятельная продуктивная деятельность.*

#### **Раздел 4. Редактор верстки AdobeInDesign.**

*Теория:*

структура документа, свойства текста, абзаца, страницы, документа; правила набора текстов; оформления документов.

растровое представление графической информации;

− методы ретуширования; масштабирование изображения.

− многослойная растровая графика; тоновая коррекция; цветовые модели; цветокоррекция;

− виды монтажа;

− история печатной продукции;

− кривые (контуры) Безье; сложная деформация векторных изображений;

− композиция в полиграфии: основные принципы и положения;

афиши Альфонса Мухи, Тулуза Лотрека; плакатная живопись СССР.

#### *Практика:*

использование систем оптического распознавании символов; конвертирование текстовых файлов; подготовка таблиц;

− редактирование текстов; написание и оформление доклада, реферата; представление работ;

применение методов ретуширования; трансформация слоев для монтажа; создание текстур, растровые фильтры; проектирование творческой работы;

работа над созданием флаера, пригласительного билета, конверта.

− создание и редактирование контуров; изменение атрибутов контура, трансформация контура; создание комбинированных объектов; создание групп перетекания и градиентов;

работа над созданием открытки, афиши; экскурсионноготворческого продукта:Эрмитаж, Французская живопись конца ХIХ-начала XXвека.

*Формы проведения занятий:* заочная экскурсия, демонстрация, проблемное изложение материала, самостоятельная и коллективная продуктивная и проектная деятельность.

#### **Раздел 5. Композиция в дизайне**

*Теория:*

симметрия, асимметрия, динамика; ритм; контраст; правила третей; матрица эмоций;

геометрический вид (конфигурация), величина, положение в пространстве, масса, фактура, текстура, цвет, светотень объектов;

средства композиции: линии, штриховка (штрих), пятно (тональное и цветовое), линейная перспектива, светотень, цвет, воздушная и цветовая перспектива;

понятия «текстура», «фактура», «структура», их применение в компьютерном дизайне;

применение правил композиции в рекламе и плакатах; правила композиции для рекламы и плакатов;

правила композиции при создании многостраничных документов;

− правила конструктивной работы в команде.

*Практика:*

- − выполнение заданий по различным видам композиции;
- − создание различных композиций в пространстве;
- создание различных вариантов композиций;

− создание рисунков с использованием текстур;

− создание макета книжки, плаката.

*Формы проведения занятий:* демонстрация, эвристическая беседа, проблемное изложение материала, самостоятельная и коллективная продуктивная и проектная деятельность, конкурс.

### **Раздел 6. Подготовка к конкурсам.**

*Теория:*Историяразвитияистандарты соревнований «Молодые профессионалы» WorldSkillsRussia, появление номинации Junior.РазборположенийсоревнованийJuniorSkills. *Практика:* РазборпрактическихзаданийсоревнованийJuniorSkills.

*Формы проведения занятий:* презентация, эвристическая беседа, проблемное изложение материала, проектная деятельность, конкурс.

### **III. КОМПЛЕКС ОРГАНИЗАЦИОННО-ПЕДАГОГИЧЕСКИХ УСЛОВИЙ**

### **3.1. Условия реализации программы**

Материально-техническое обеспечение:

- столы для компьютера;
- компьютерные стулья;
- шкафы для дидактических материалов, пособий;
- специальная и научно-популярная литература для педагога и учащихся;
- канцтовары;

Информационное обеспечение:

Персональный компьютер (ноутбук) (на каждого участника) с техническими характеристиками на ниже:

Рабочее место педагога

Мультимедийный проектор короткофокусный(ультракороткофокусный) и(или) интерактивная доска.

Программное обеспечение:

Операционная система Windows 7 Профессиональная или выше или аналог;

- WinRAR или аналог;
- Пакет офисных программ;
- AdobePhotoshop или аналог;
- Adobe Illustrator или аналог;
- Adobe InDesign или аналог;
- Adobe Acrobat Proилианалог;
- Любой браузер дляинтернет-серфинга.

### **3.2. Методическое обеспечение**

#### М**етоды обучения:**

**1.** Словесный: объяснение нового материала; рассказ обзорный для раскрытия новой темы; беседы с учащимися в процессе изучения темы.

**2.** Наглядный: применение демонстрационного материала, наглядных пособий, карт, презентаций по теме.

**3.** Практический: работа с картами, иллюстрациями, фотографиями, предметами из музейного фонда; природным материалом, выполнение учащимися определенных исследовательских заданий

**4.** Игровой: создание специальных игровых заданий, моделирующих реальную жизненную ситуацию, из которой учащимся предлагается найти выход.

### **Технологии:**

**1.** Технология проблемного диалога. Учащимся не только сообщаются готовые знания, но и организуется такая их деятельность, в процессе которой они сами делают «открытия», узнают что-то новое и используют полученные знания и умения для решения жизненных задач.

**2.** Технология коллективного взаимообучения («организованный диалог», «сочетательный диалог», «коллективный способ обучения (КСО), «работа учащихся в парах сменного состава») позволяет плодотворно развивать у обучаемых самостоятельность и коммуникативные умения.

**3.** Игровая технология. Игровая форма в образовательном процессе создаётся при помощи игровых приёмов и ситуаций, выступающих как средство побуждения к деятельности. Способствует развитию творческих способностей, продуктивному сотрудничеству с другими учащимися. Приучает к коллективным действиям, принятию решений, учит руководить и подчиняться, стимулирует практические навыки, развивает воображение.

**4.** Элементы здоровьесберегающих технологий являются необходимым условием снижения утомляемости и перегрузки учащихся.

**5.** Информационно-коммуникационные технологии активизируют творческий потенциал учащихся; способствует развитию речи, повышению качества знаний; формированию, умения пользоваться информацией, выбирать из нее необходимое для принятия решения, работать со всеми видами информации и т.д.

### **3.3. Список литературы**

### **Нормативно-правовые акты и документы**

1. Федеральный закон «Об образовании в Российской Федерации» от 29.12.2012 № 273-ФЗ.

2. Приказ Министерства просвещения Российской Федерации от 09.11.2018 г. № 196 «Об утверждении Порядка организации и осуществления образовательной деятельности по дополнительным общеобразовательным программам».

3. Постановление Главного государственного санитарного врача Российской Федерации от 4.07.2014 г. «Об утверждении СанПиН 2.4.4.3172-14 «Санитарноэпидемиологические требования к устройству, содержанию и организации режима работы образовательных организаций дополнительного образования детей».

4. Проект «Успех каждого ребенка» национального проекта «Образование» (паспорт проекта утвержден президиумом Совета при Президенте РФ по стратегическому развитию и национальным проектам, протокол от 24.12.2018 N 16);

5. Стратегия инновационного развития Российской Федерации на период до 2020 года. Распоряжение правительства Российской Федерации от 08.12.2011 № 2227-р.

6. Концепция развития дополнительного образования детей. Распоряжение Правительства Российской Федерации от 24 апреля 2015 года № 729-р.

7. Стратегия развития воспитания в Российской Федерации на период до 2025 года». Распоряжение Правительства Российской Федерации от 29 мая 2015 года № 996-р.

8. Письмо Министерства образования и науки от 18 ноября 2015 года № 09-3242 «О направлении информации» (вместе с «Методическими рекомендациями проектированию дополнительных общеразвивающих программ (включая разноуровневые программы»).

9. Государственная программа «Патриотическое воспитание граждан Российской Федерации на 2016-2020 годы». Постановление Правительства Российской Федерации от 30 декабря 2015 года №1493.

### **Литература для педагога**

1. Гин, А. Приемыпедагогической техники / А. Гин. − М.: Вита-пресс,2009.

2. Жданов, А. Flash5. Краткий курс / А. Жданов. − СПб: Питер,2001.

3. Кнабе, Г.А. Photoshop CS2Эффективное руководство для новичков. Самоучитель / Г.А. Кнабе. − М.: НТ-пресс,2008.

4. Колеватов, Н.М. Реализация возможностей медиаобразования в дополнительном образовании детей // ИнформатикаиобразованиеЕжемесячный научно-методический журнал. − №12. − 2012. – С. 9-11.

5. Комолова, Н.В. CorelDrawX8. Самоучитель / Н.В. Комолова,Е.С. Яко в лев а. −М.: BHV, 2016.

6. Леонтьев, Ю. CorelDRAW– 2000/ Ю. Леонтьев. − СПб: Питер,2000.

7. Луций, С.А. Самоучитель PhotoShop7 / С.А. Луций.− СПб: Питер,2005.

8. Маргулис, Д. Photoshop6 для профессионалов классическое руководство поцветокоррекции. /Пер. сангл./ДенМоргулис. − М:2001.

9. Молочков,В.П.Компьютерная графика для Интернета. Самоучитель / В.П. Молочков.– СПб: Питер,2004.

10. Сырых, Ю. Современный веб-дизайн. Настольныйимобильный / Ю. Сырых. − М.: Диалектика, 2014.

### **Литература для обучающихся и родителей**

1. Леонтьев,Ю.CorelDRAW– 2000/ Ю. Леонтьев. −СПб:Питер,2000.

2. Луций, С.А. Самоучитель PhotoShop7 / С.А. Луций. − СПб: Питер,2005.

3. Маргулис, Д. Photoshop6 для профессионалов классическое руководство поцветокоррекции. /Пер. сангл./ДенМоргулис. − М:2001.

4. Молочков,В.П.Компьютерная графика для Интернета. Самоучитель / В.П. Молочков. – СПб: Питер,2004.

5. Шерман, У. Скетчи. 50 креативных заданий для дизайнеров / Уитни Шерман. – СПб.: Питер, 2015.

### **Интернет-ресурсы**

1. Есенкова Е.А. Современное учебное занятиев учреждении дополнительногообразования детей [электронный ресурс] / Сайт metod-kopilka.ru − Режим доступа:http://www.patriotvrn.ru/metod-kopilka− Загл. с экрана.

2. Современные педагогические технологии в учреждении дополнительного образования детей (из опыта работы Л.А. Мацко) [электронный ресурс] / Сайт Муниципального автономного учреждения дополнительного образования Александровского района Оренбургской области «Центр развития» − Режим доступа: [http://alex-cvr.ucoz.ru/Covrem\\_pedtex.doc.](http://alex-cvr.ucoz.ru/Covrem_pedtex.doc.) − Загл. с экрана.

3. Уроки Photoshop (статьи и видео уроки по фотошопу)[электронный ресурс] / Сайт Уроки Photoshop− Режим доступа: <https://photoshop-master.ru/articles/> − свободный.